# Epson iProjection App

# Wireless display solution

The Epson iProjection App is the wireless display solution for classrooms, boardrooms and workspaces using bring your own devices (BYOD). With true multi-platform support, users can wirelessly display content from PC, macOS®, iOS®, Android™ and Chromebook™ devices<sup>1</sup>.

Plus, with the built-in moderator function<sup>2</sup>, that allows a teacher or moderator to control what can be displayed and when, it's the perfect tool for sharing a variety of content - or for comparing work side by side.

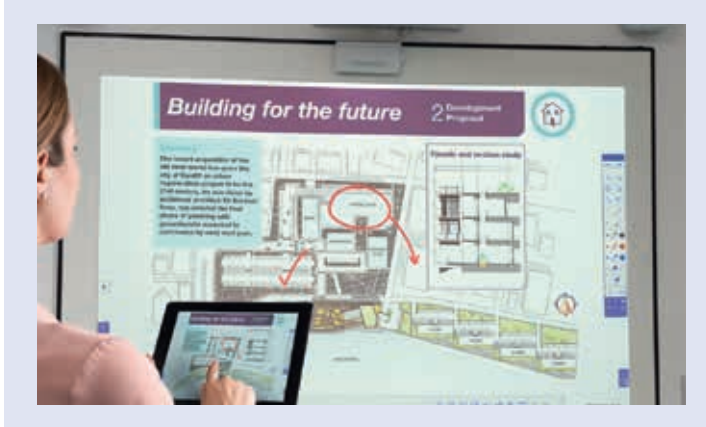

### Display and annotate Device management Browser content **Documents** PDFs Photos etc

### Advanced functionality<sup>3</sup> Chromebook support<sup>2</sup>

Two-way content sharing - push content from the projector to connected devices

Real-time mobile camera display - use your device's camera like a document camera or web cam

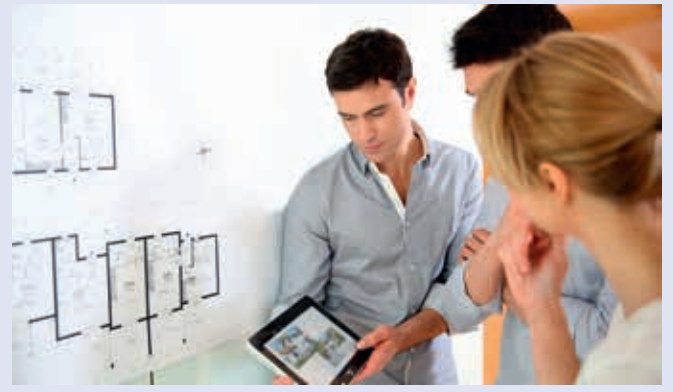

Wirelessly connect and manage up to 50 devices simultaneously Display content from up to four devices at a time on the screen

Screen Mirroring capabilities

Display content from Google Docs™, Google Slides and Google Sheets™

Display web content from a Chrome™ browser

To learn more and download the Epson iProjection App for Windows or Mac go to epson.eu/epson-projector-software

To download the iOS, Android or Chromebook version, please visit their official store

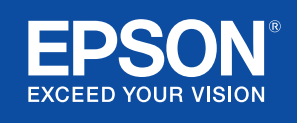

# Epson iProjectioncompatibility

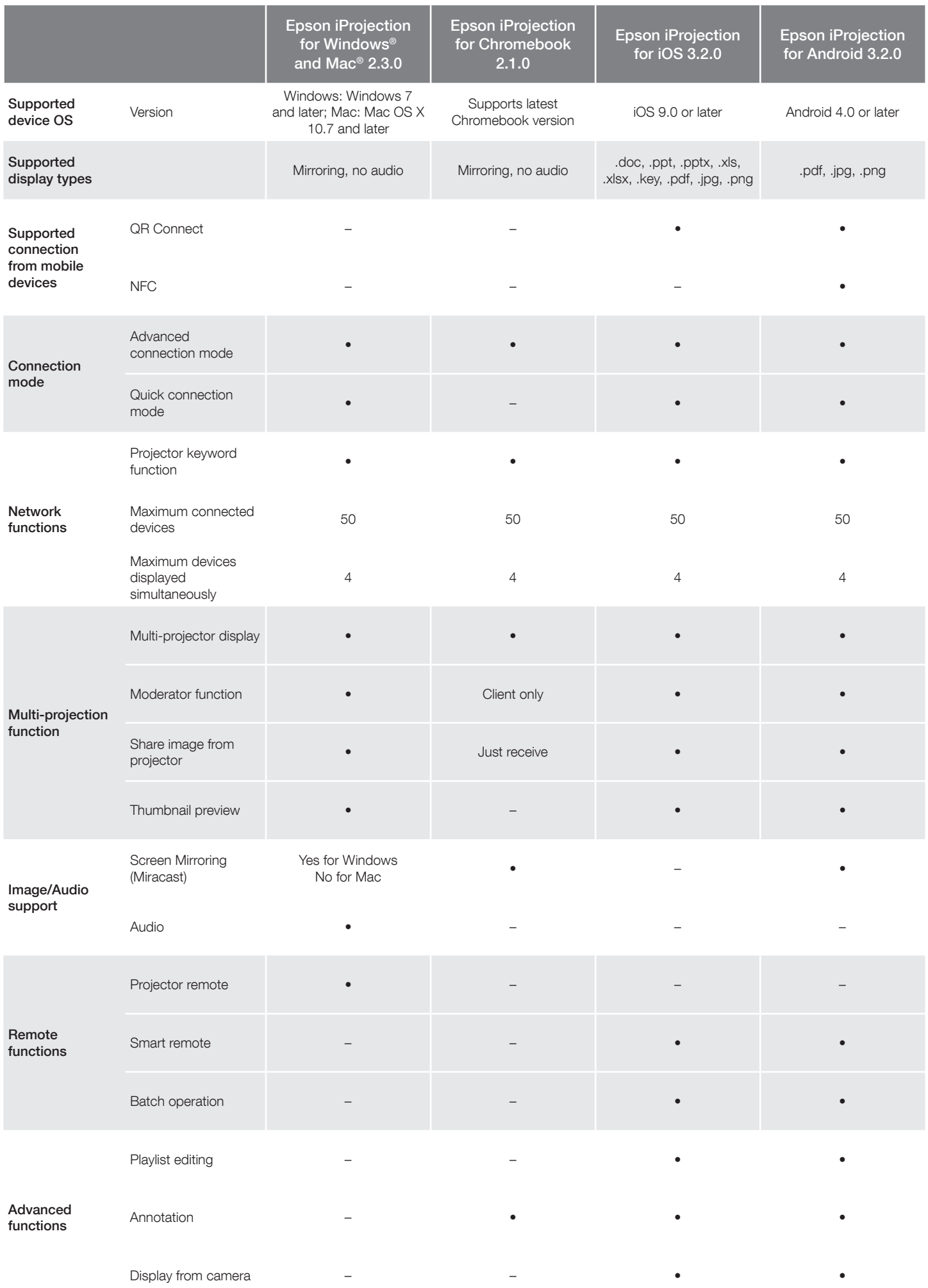

# Epson iProjectioncompatibility

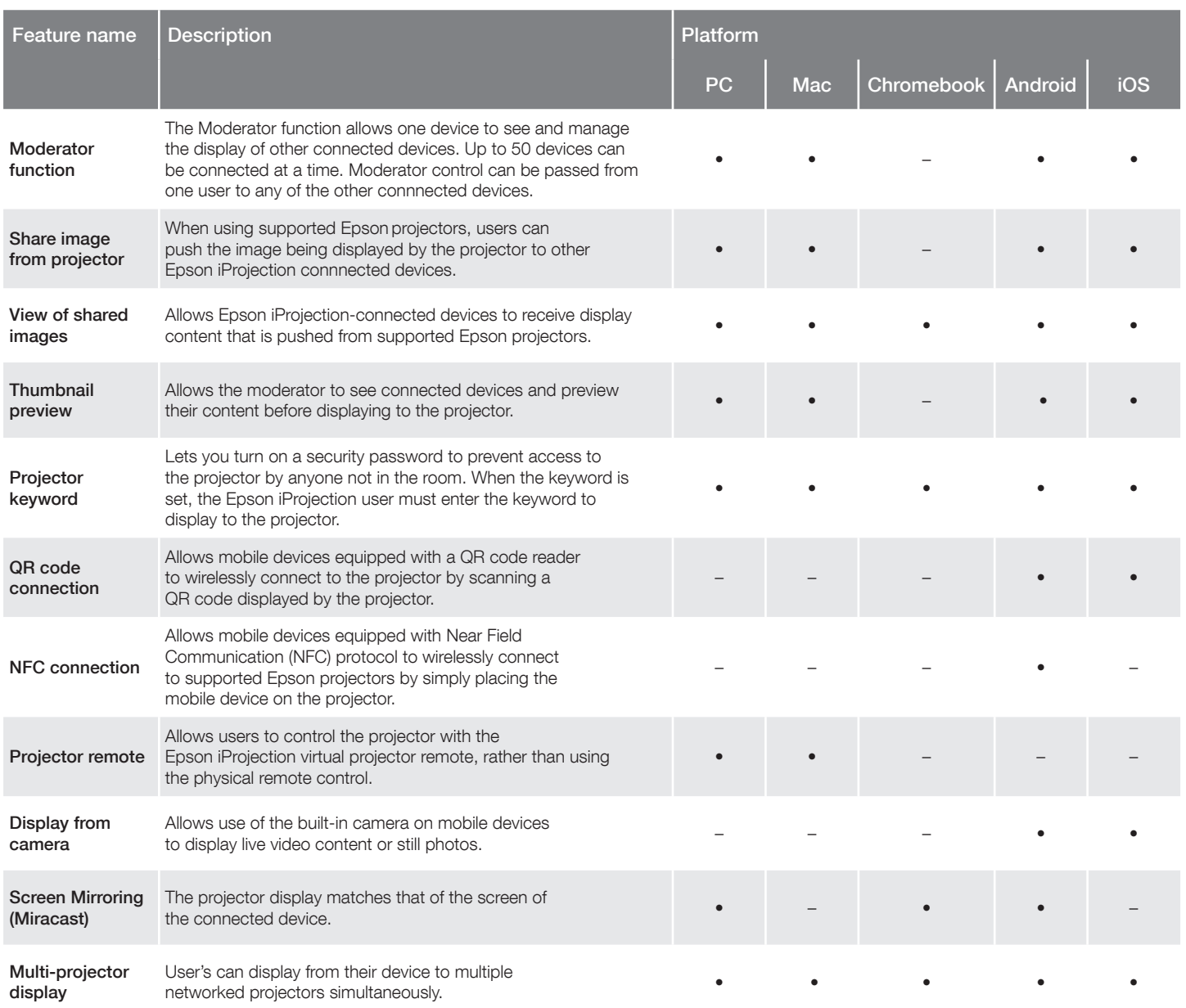

## Epson business solutions

Epson is a leading provider of innovative technology solutions that help businesses succeed. We partner with you to best meet your specific needs, focusing on:

Improved productivity

World-class customer service and support

Cost-effective, high-quality solutions

A commitment to the environment

Discover how Epson can help you work toward the future.

### www.epson.co.za/education www.epson.co.za/corporate

1 For wireless functionality, including via the Epson iProjection App, the projector must be configured on a network, either through the Ethernet port on the projector (check model specifications for availability) or via a wireless connection. Check your owner's manual to determine if a wireless LAN module must be<br>purchased separately to enable a wireless connection. Not all Ep and formats. See epson.eu/epson-projector-software for details. <sup>2</sup>Moderator control, connecting via QR code and projector remote are not available on<br>Epson iProjection for Chromebooks. <sup>3</sup>Available on selected projectors.

**EPSON**